# NAG Library Routine Document

# G13EJF

<span id="page-0-0"></span>Note: before using this routine, please read the Users' Note for your implementation to check the interpretation of bold italicised terms and other implementation-dependent details.

# 1 Purpose

G13EJF applies the Unscented Kalman Filter to a nonlinear state space model, with additive noise.

G13EJF uses reverse communication for evaluating the nonlinear functionals of the state space model.

# 2 Specification

SUBROUTINE G13EJF [\(IREVCM, MX, MY, Y,](#page-2-0) [LX](#page-3-0), [LDLX](#page-3-0), [LY](#page-3-0), [LDLY, X, ST,](#page-3-0) [LDST](#page-4-0), [N](#page-4-0), [XT](#page-4-0), [LDXT, FXT,](#page-4-0) [LDFXT](#page-5-0), [ROPT](#page-5-0), [LROPT, ICOMM,](#page-5-0) [LICOMM](#page-6-0), [RCOMM](#page-6-0), [LRCOMM, IFAIL](#page-6-0)) & & INTEGER IREVCM, MX, MY, LDLX, LDLY, LDST, N, LDXT, LDFXT, LROPT, ICOMM(LICOMM), LICOMM, LRCOMM, IFAIL & REAL (KIND=nag\_wp) Y(MY), LX(LDLX,\*), LY(LDLY,\*), X(MX), ST(LDST,\*), XT(LDXT,\*), FXT(LDFXT,\*), ROPT(LROPT), RCOMM(LRCOMM) & &

# 3 Description

G13EJF applies the Unscented Kalman Filter (UKF), as described in [Julier and Uhlmann \(1997b\)](#page-2-0) to a nonlinear state space model, with additive noise, which, at time  $t$ , can be described by:

$$
x_{t+1} = F(x_t) + v_t
$$

$$
y_t = H(x_t) + u_t
$$

where  $x_t$  represents the unobserved state vector of length  $m_x$  and  $y_t$  the observed measurement vector of length  $m_y$ . The process noise is denoted  $v_t$ , which is assumed to have mean zero and covariance structure  $\Sigma_x$ , and the measurement noise by  $u_t$ , which is assumed to have mean zero and covariance structure  $\Sigma_y$ .

### 3.1 Unscented Kalman Filter Algorithm

Given  $\hat{x}_0$ , an initial estimate of the state and  $P_0$  and initial estimate of the state covariance matrix, the UKF can be described as follows:

(a) Generate a set of sigma points (see section [Section 3.2\)](#page-1-0):

$$
\mathcal{X}_t = \begin{bmatrix} \hat{x}_{t-1} & \hat{x}_{t-1} + \gamma \sqrt{P_{t-1}} & \hat{x}_{t-1} - \gamma \sqrt{P_{t-1}} \end{bmatrix}
$$
 (1)

(b) Evaluate the known model function  $F$ :

$$
\mathcal{F}_t = F\left(\mathcal{X}_t\right) \tag{2}
$$

The function F is assumed to accept the  $m_x \times n$  matrix,  $\mathcal{X}_t$  and return an  $m_x \times n$  matrix,  $\mathcal{F}_t$ . The columns of both  $\mathcal{X}_t$  and  $\mathcal{F}_t$  correspond to different possible states. The notation  $\mathcal{F}_{t,i}$  is used to denote the *i*th column of  $\mathcal{F}_t$ , hence the result of applying F to the *i*th possible state.

(c) Time Update:

$$
\hat{x}_t = \sum_{i=1}^n W_i^m \mathcal{F}_{t,i} \tag{3}
$$

$$
P_t = \sum_{i=1}^n W_i^c \left(\mathcal{F}_{t,i} - \hat{x}_t\right) \left(\mathcal{F}_{t,i} - \hat{x}_t\right)^{\mathrm{T}} + \Sigma_x \tag{4}
$$

<span id="page-1-0"></span>(d) Redraw another set of sigma points (see section Section 3.2):

$$
\mathcal{Y}_t = \begin{bmatrix} \hat{x}_t & \hat{x}_t + \gamma \sqrt{P_t} & \hat{x}_t - \gamma \sqrt{P_t} \end{bmatrix}
$$
\n(5)

(e) Evaluate the known model function  $H$ :

$$
\mathcal{H}_t = H\left(\mathcal{Y}_t\right) \tag{6}
$$

The function H is assumed to accept the  $m_x \times n$  matrix,  $\mathcal{Y}_t$  and return an  $m_y \times n$  matrix,  $\mathcal{H}_t$ . The columns of both  $\mathcal{Y}_t$  and  $\mathcal{H}_t$  correspond to different possible states. As above  $\mathcal{H}_{t,i}$  is used to denote the *i*th column of  $\mathcal{H}_t$ .

(f) Measurement Update:

$$
\hat{y}_t = \sum_{i=1}^n W_i^m \mathcal{H}_{t,i} \tag{7}
$$

$$
P_{yy_t} = \sum_{i=1}^{n} W_i^c (\mathcal{H}_{t,i} - \hat{y}_t) (\mathcal{H}_{t,i} - \hat{y}_t)^{\mathrm{T}} + \Sigma_y
$$
 (8)

$$
P_{xy_t} = \sum_{i=1}^{n} W_i^c (\mathcal{F}_{t,i} - \hat{x}_t) (\mathcal{H}_{t,i} - \hat{y}_t)^{\mathrm{T}}
$$
(9)

$$
\mathcal{K}_t = P_{xy_t} P_{yy_t}^{-1} \tag{10}
$$

$$
\hat{x}_t = \hat{x}_t + \mathcal{K}_t (y_t - \hat{y}_t) \tag{11}
$$

$$
P_t = P_t - \mathcal{K}_t P_{yy_t} \mathcal{K}_t^{\mathrm{T}} \tag{12}
$$

Here  $\mathcal{K}_t$  is the Kalman gain matrix,  $\hat{x}_t$  is the estimated state vector at time t and  $P_t$  the corresponding covariance matrix. Rather than implementing the standard UKF as stated above G13EJF uses the squareroot form described in the [Haykin \(2001\).](#page-2-0)

#### 3.2 Sigma Points

A nonlinear state space model involves propagating a vector of random variables through a nonlinear system and we are interested in what happens to the mean and covariance matrix of those variables. Rather than trying to directly propagate the mean and covariance matrix, the UKF uses a set of carefully chosen sample points, referred to as sigma points, and propagates these through the system of interest. An estimate of the propagated mean and covariance matrix is then obtained via the weighted sample mean and covariance matrix.

For a vector of m random variables, x, with mean  $\mu$  and covariance matrix  $\Sigma$ , the sigma points are usually constructed as:

$$
\mathcal{X}_t = \begin{bmatrix} \mu & \mu + \gamma \sqrt{\Sigma} & \mu - \gamma \sqrt{\Sigma} \end{bmatrix}
$$

When calculating the weighted sample mean and covariance matrix two sets of weights are required, one used when calculating the weighted sample mean, denoted  $W^m$  and one used when calculated the weighted sample covariance matrix, denoted W<sup>c</sup>. The weights and multiplier,  $\gamma$ , are constructed as follows:

$$
\lambda = \alpha^2 (L + \kappa) - L
$$
  
\n
$$
\gamma = \sqrt{L + \lambda}
$$
  
\n
$$
W_i^m = \begin{cases} \frac{\lambda}{L + \lambda} & i = 1 \\ \frac{1}{2(L + \lambda)} & i = 2, 3, \dots, 2L + 1 \end{cases}
$$
  
\n
$$
W_i^c = \begin{cases} \frac{\lambda}{L + \lambda} + 1 - \alpha^2 + \beta & i = 1 \\ \frac{1}{2(L + \lambda)} & i = 2, 3, \dots, 2L + 1 \end{cases}
$$

where, usually  $L = m$  and  $\alpha$ ,  $\beta$  and  $\kappa$  are constants. The total number of sigma points, n, is given by  $2L + 1$ . The constant  $\alpha$  is usually set to somewhere in the range  $10^{-4} \le \alpha \le 1$  and for a Gaussian distribution, the optimal values of  $\kappa$  and  $\beta$  are  $3 - L$  and 2 respectively.

<span id="page-2-0"></span>Rather than redrawing another set of sigma points in (d) of the UKF an alternative method can be used where the sigma points used in (a) are augmented to take into account the process noise. This involves replacing equation [\(5\)](#page-1-0) with:

$$
\mathcal{Y}_t = \begin{bmatrix} \mathcal{X}_t & \mathcal{X}_{t,1} + \gamma \sqrt{\Sigma_x} & \mathcal{X}_{t,1} - \gamma \sqrt{\Sigma_x} \end{bmatrix}
$$
(13)

Augmenting the sigma points in this manner requires setting L to 2L (and hence n to  $2n - 1$ ) and recalculating the weights. These new values are then used for the rest of the algorithm. The advantage of augmenting the sigma points is that it keeps any odd-moments information captured by the original propagated sigma points, at the cost of using a larger number of points.

# 4 References

Haykin S (2001) Kalman Filtering and Neural Networks John Wiley and Sons

Julier S J (2002) The scaled unscented transformation Proceedings of the 2002 American Control Conference (Volume 6) 4555–4559

Julier S J and Uhlmann J K (1997a) A consistent, debiased method for converting between polar and Cartesian coordinate systems Proceedings of AeroSense97, International Society for Optics and Phonotonics 110–121

Julier S J and Uhlmann J K (1997b) A new extension of the Kalman Filter to nonlinear systems International Symposium for Aerospace/Defense, Sensing, Simulation and Controls (Volume 3) 26

# 5 Parameters

Note: this routine uses reverse communication. Its use involves an initial entry, intermediate exits and re-entries, and a final exit, as indicated by the parameter IREVCM. Between intermediate exits and reentries, all parameters other than [FXT](#page-4-0) must remain unchanged.

#### 1: IREVCM – INTEGER *Input/Output*

On initial entry: must be set to 0 or 3.

If IREVCM = 0, it is assumed that  $t = 0$ , otherwise it is assumed that  $t \neq 0$  and that G13EJF has been called at least once before at an earlier time step.

On intermediate exit: IREVCM = 1 or 2. The value of IREVCM specifies what intermediate values are returned by this routine and what values the calling program must assign to parameters of G13EJF before re-entering the routine. Details of the output and required input are given in the individual parameter descriptions.

On intermediate re-entry: IREVCM must remain unchanged.

On final exit: IREVCM  $=$  3

*Constraint:* IREVCM  $= 0$ , 1, 2 or 3.

#### 2: MX – INTEGER *Input*

On entry:  $m_r$ , the number of state variables.

Constraint:  $MX > 1$ .

#### 3: MY – INTEGER *Input*

On entry:  $m_v$ , the number of observed variables. Constraint:  $MY > 1$ .

4:  $Y(MY)$  – REAL (KIND=nag\_wp) array Input

On entry:  $y_t$ , the observed data at the current time point.

<span id="page-3-0"></span>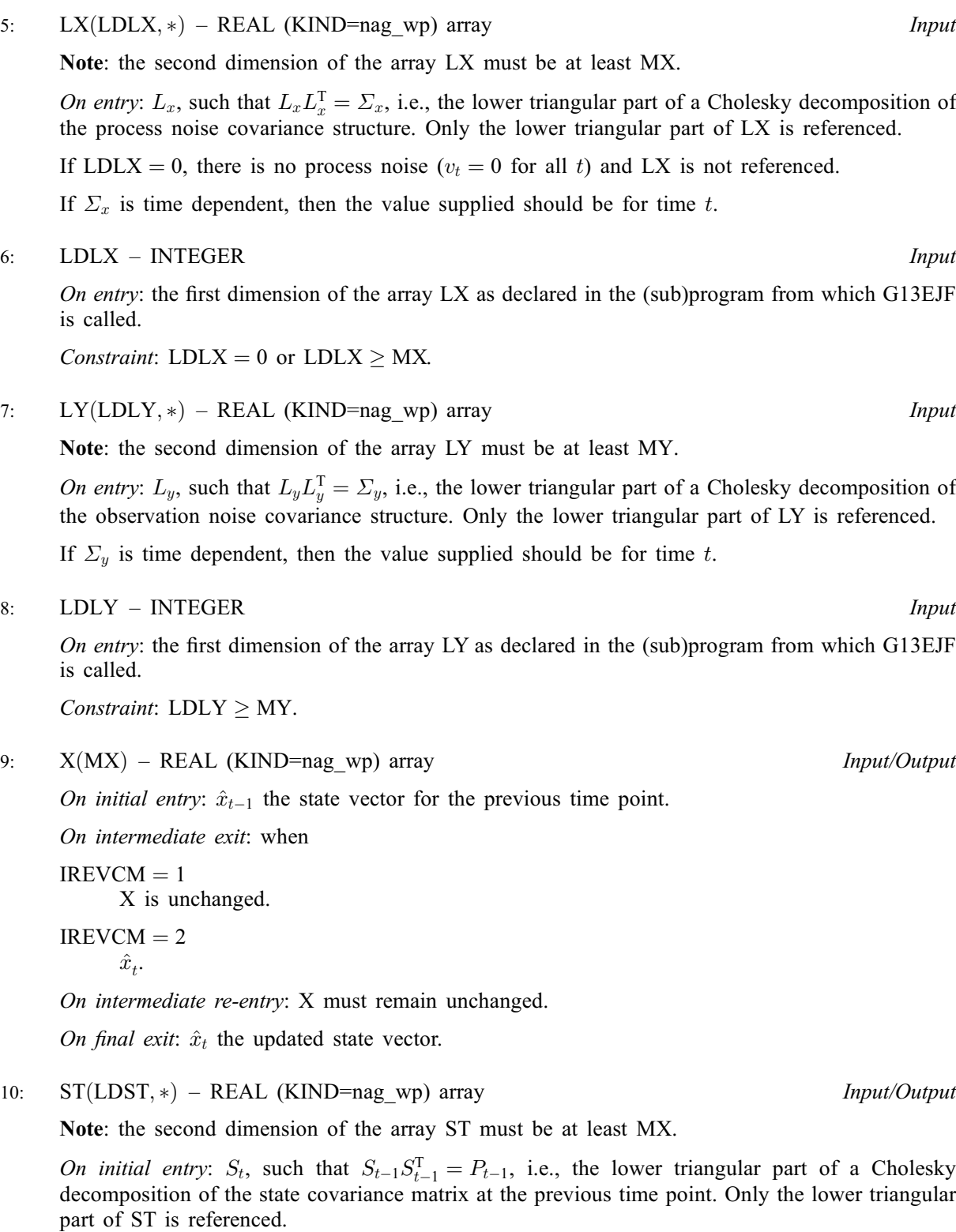

On intermediate exit: when

 $IREVCM = 1$  $IREVCM = 1$ 

ST is unchanged.

 $IREVCM = 2$  $IREVCM = 2$ 

 $S_t$ , the lower triangular part of a Cholesky factorization of  $P_t$ .

On intermediate re-entry: ST must remain unchanged.

On final exit:  $S_t$ , the lower triangular part of a Cholesky factorization of the updated state covariance matrix.

#### <span id="page-4-0"></span>11: LDST – INTEGER *Input*

On entry: the first dimension of the array [ST](#page-3-0) as declared in the (sub)program from which G13EJF is called.

Constraint:  $LDST \geq MX$ .

12: N – INTEGER *Input/Output* 

On initial entry: the value used in the sizing of the FXT and XT arrays. The value of N supplied must be at least as big as the maximum number of sigma points that the algorithm will use. G13EJF allows sigma points to be calculated in two ways during the measurement update; they can be redrawn or augmented. Which is used is controlled by [ROPT.](#page-5-0)

If redrawn sigma points are used, then the maximum number of sigma points will be  $2m<sub>x</sub> + 1$ , otherwise the maximum number of sigma points will be  $4m<sub>x</sub> + 1$ .

On intermediate exit: the number of sigma points actually being used.

On intermediate re-entry: N must remain unchanged.

On final exit: reset to its value on initial entry.

Constraints: if [IREVCM](#page-2-0) = 0 or 3,

if redrawn sigma points are used,  $N \ge 2 \times MX + 1$  $N \ge 2 \times MX + 1$  $N \ge 2 \times MX + 1$ ; otherwise  $N \ge 4 \times MX + 1$  $N \ge 4 \times MX + 1$  $N \ge 4 \times MX + 1$ .

13:  $XT(LDXT, *) - REAL (KIND = nagwp) array$  Input/Output

Note: the second dimension of the array  $XT$  must be at least max $(MY, N)$ .

On initial entry: need not be set.

On intermediate exit:  $X_t$  when [IREVCM](#page-2-0) = 1, otherwise  $Y_t$ .

For the jth sigma point, the value for the *i*th parameter is held in  $XT(i,j)$ , for  $i = 1, 2, \ldots, MX$  $i = 1, 2, \ldots, MX$ and  $j = 1, 2, ..., N$ .

On intermediate re-entry: XT must remain unchanged.

On final exit: the contents of XT are undefined.

14: LDXT – INTEGER *Input* 

On entry: the first dimension of the array XT as declared in the (sub)program from which G13EJF is called.

Constraint:  $LDXT \geq MX$  $LDXT \geq MX$ .

#### 15: FXT([LDFXT](#page-5-0), \*) – REAL (KIND=nag\_wp) array Input/Output Input/Output

Note: the second dimension of the array XT must be at least  $N + \max(MX, MY)$ .

On initial entry: need not be set.

On intermediate exit: the contents of FXT are undefined.

On intermediate re-entry:  $F(X_t)$  when [IREVCM](#page-2-0) = 1, otherwise  $H(Y_t)$  for the values of  $X_t$  and  $Y_t$  held in XT.

For the jth sigma point the value for the *i*th parameter should be held in  $\text{EXT}(i,j)$ , for  $j = 1, 2, \ldots, N$ . When [IREVCM](#page-2-0) = 1,  $i = 1, 2, \ldots, MX$  $i = 1, 2, \ldots, MX$  and when IREVCM = 2,  $i = 1, 2, \ldots, MY$ .

On final exit: the contents of FXT are undefined.

#### <span id="page-5-0"></span>16: LDFXT – INTEGER *Input*

On entry: the first dimension of the array [FXT](#page-4-0) as declared in the (sub)program from which G13EJF is called.

Constraint:  $LDFXT \geq max(MX, MY)$ .

#### 17:  $ROPT(LROPT) - REAL (KIND = nagwp)$  array Input

On entry: optional arguments. The default value will be used for ROPT $(i)$  if LROPT  $\lt i$ . Setting  $LROPT = 0$  will use the default values for all optional arguments and ROPT need not be set.

 $ROPT(1)$ 

If set to 1 then the second set of sigma points are redrawn, as given by equation [\(5\).](#page-1-0) If set to 2 then the second set of sigma points are generated via augmentation, as given by equation [\(13\).](#page-2-0)

Default is for the sigma points to be redrawn (i.e.,  $ROPT(1) = 1$ )

 $ROPT(2)$ 

 $\kappa_x$ , value of  $\kappa$  used when constructing the first set of sigma points,  $\mathcal{X}_t$ .

Defaults to  $3 - MX$  $3 - MX$ .

 $ROPT(3)$ 

 $\alpha_x$ , value of  $\alpha$  used when constructing the first set of sigma points,  $\mathcal{X}_t$ .

Defaults to 1.

 $ROPT(4)$ 

 $\beta_x$ , value of  $\beta$  used when constructing the first set of sigma points,  $\mathcal{X}_t$ .

Defaults to 2.

 $ROPT(5)$ 

Value of  $\kappa$  used when constructing the second set of sigma points,  $\mathcal{Y}_t$ .

Defaults to  $3 - 2 \times MX$  $3 - 2 \times MX$  when [LDLX](#page-3-0)  $\neq 0$  and the second set of sigma points are augmented and  $\kappa_x$  otherwise.

 $ROPT(6)$ 

Value of  $\alpha$  used when constructing the second set of sigma points,  $\mathcal{Y}_t$ .

Defaults to  $\alpha_r$ .

 $ROPT(7)$ 

Value of  $\beta$  used when constructing the second set of sigma points,  $\mathcal{Y}_t$ .

Defaults to  $\beta_x$ .

Constraints:

 $ROPT(1) = 1$  or 2;  $ROPT(2) > -MX;$  $ROPT(2) > -MX;$  $ROPT(2) > -MX;$ ROPT $(5) > -2 \times MX$  $(5) > -2 \times MX$  when [LDLY](#page-3-0)  $\neq 0$  and the second set of sigma points are augmented, otherwise ROPT $(5)$  >  $-MX$ ; ROPT $(i) > 0$ , for  $i = 3, 6$ .

# 18: LROPT – INTEGER *Input*

On entry: length of the options array ROPT. Constraint:  $0 <$  LROPT  $< 7$ .

On initial entry: ICOMM need not be set.

19: ICOMM([LICOMM](#page-6-0)) – INTEGER array Communication Array

On intermediate exit: ICOMM is used for storage between calls to G13EJF.

<span id="page-6-0"></span>On final exit: [ICOMM](#page-5-0) is not defined.

### 20: LICOMM – INTEGER *Input*

On entry: the length of the array [ICOMM](#page-5-0). If LICOMM is too small and LICOMM  $> 2$  then  $IFAIL = 201$  $IFAIL = 201$  is returned and the minimum value for LICOMM and LRCOMM are given by  $ICOMM(1)$  $ICOMM(1)$  and  $ICOMM(2)$  respectively.

Constraint:  $LICOMM > 30$ .

#### 21: RCOMM(LRCOMM) – REAL (KIND=nag\_wp) array Communication Array

On initial entry: RCOMM need not be set.

On intermediate exit: RCOMM is used for storage between calls to G13EJF.

On intermediate re-entry: RCOMM must remain unchanged.

On final exit: RCOMM is not defined.

#### 22: LRCOMM – INTEGER *Input*

On entry: the length of the array RCOMM. If LRCOMM is too small and LICOMM  $\geq 2$  then  $IFAIL = 202$  $IFAIL = 202$  is returned and the minimum value for LICOMM and LRCOMM are given by  $ICOMM(1)$  $ICOMM(1)$  and  $ICOMM(2)$  respectively.

Suggested value: LRCOMM = 30 + [MY](#page-2-0) + [MX](#page-2-0)  $\times$  MY + (1 + nb)  $\times$  max(MX, MY), where nb is the optimal **block size**. In most cases a **block size** of 128 will be sufficient.

Constraint: LRCOMM  $\geq 30 + MY + MX \times MY + 2 \times max(MX, MY)$  $\geq 30 + MY + MX \times MY + 2 \times max(MX, MY)$  $\geq 30 + MY + MX \times MY + 2 \times max(MX, MY)$  $\geq 30 + MY + MX \times MY + 2 \times max(MX, MY)$  $\geq 30 + MY + MX \times MY + 2 \times max(MX, MY)$ .

#### 23: IFAIL – INTEGER *Input/Output*

On initial entry: IFAIL must be set to  $0, -1$  or 1. If you are unfamiliar with this parameter you should refer to Section 3.3 in the Essential Introduction for details.

For environments where it might be inappropriate to halt program execution when an error is detected, the value  $-1$  or 1 is recommended. If the output of error messages is undesirable, then the value 1 is recommended. Otherwise, because for this routine the values of the output parameters may be useful even if IFAIL  $\neq 0$  on exit, the recommended value is  $-1$ . When the value  $-1$  or 1 is used it is essential to test the value of IFAIL on exit.

On final exit: IFAIL  $= 0$  unless the routine detects an error or a warning has been flagged (see Section 6).

# 6 Error Indicators and Warnings

If on entry IFAIL  $= 0$  or  $-1$ , explanatory error messages are output on the current error message unit (as defined by X04AAF).

Errors or warnings detected by the routine:

 $IFAIL = 11$ 

On entry, [IREVCM](#page-2-0) =  $\langle value \rangle$ . Constraint: [IREVCM](#page-2-0) =  $0, 1, 2$  or 3.

 $IFAIL = 21$ 

On entry,  $MX = \langle value \rangle$ . Constraint:  $MX > 1$ .

### $IFAIL = 22$  $IFAIL = 22$

[MX](#page-2-0) has changed between calls. On intermediate entry,  $MX = \langle value \rangle$ . On initial entry,  $MX = \langle value \rangle$ .

### $IFAIL = 31$  $IFAIL = 31$

On entry,  $MY = \langle value \rangle$ . Constraint:  $MY \geq 1$ .

### $IFAIL = 32$  $IFAIL = 32$

[MY](#page-2-0) has changed between calls. On intermediate entry,  $MY = \langle value \rangle$ . On initial entry,  $MY = \langle value \rangle$ .

#### $IFAIL = 61$  $IFAIL = 61$

On entry,  $LDLX = \langle value \rangle$  and  $MX = \langle value \rangle$ . Constraint:  $LDLX = 0$  or  $LDLX \geq MX$ .

# $IFAIL = 81$  $IFAIL = 81$

On entry,  $LDLY = \langle value \rangle$  and  $MY = \langle value \rangle$ . Constraint:  $LDLY \ge MY$  $LDLY \ge MY$ .

### $IFAIL = 111$  $IFAIL = 111$

On entry,  $LDST = \langle value \rangle$  and  $MX = \langle value \rangle$ . Constraint:  $LDST \geq MX$  $LDST \geq MX$ .

### $IFAIL = 121$  $IFAIL = 121$

On entry, augmented sigma points requested,  $N = \langle value \rangle$  and  $MX = \langle value \rangle$ . Constraint:  $N \ge \langle value \rangle$ .

#### $IFAIL = 122$  $IFAIL = 122$

On entry, redrawn sigma points requested,  $N = \langle value \rangle$  and  $MX = \langle value \rangle$ . Constraint:  $N \ge \langle value \rangle$ .

#### $IFAIL = 123$  $IFAIL = 123$

[N](#page-4-0) has changed between calls. On intermediate entry,  $N = \langle value \rangle$ . On intermediate exit,  $N = \langle value \rangle$ .

#### $IFAIL = 141$  $IFAIL = 141$

On entry,  $LDXT = \langle value \rangle$  and  $MX = \langle value \rangle$ . Constraint:  $LDXT \geq MX$  $LDXT \geq MX$ .

#### $IFAIL = 161$  $IFAIL = 161$

On entry,  $LDFXT = \langle value \rangle$  and  $MX = \langle value \rangle$ . Constraint: if  $IREVCM = 1$ ,  $LDFXT > MX$ .

#### $IFAIL = 162$  $IFAIL = 162$

On entry,  $LDFXT = \langle value \rangle$  and  $MY = \langle value \rangle$ . Constraint: if [IREVCM](#page-2-0) = 2, [LDFXT](#page-5-0)  $\geq$  [MY.](#page-2-0)

# <span id="page-8-0"></span> $IFAIL = 171$  $IFAIL = 171$

On entry,  $ROPT(1) = \langle value \rangle$ . Constraint:  $ROPT(1) = 1$  or 2.

#### $IFAIL = 172$  $IFAIL = 172$

On entry,  $ROPT(\langle value \rangle) = \langle value \rangle$ . Constraint:  $\kappa > \langle value \rangle$ .

### $IFAIL = 173$  $IFAIL = 173$

On entry,  $ROPT(\langle value \rangle) = \langle value \rangle$ . Constraint:  $\alpha > 0$ .

#### $IFAIL = 181$  $IFAIL = 181$

On entry, [LROPT](#page-5-0) =  $\langle value \rangle$ . Constraint:  $0 < LROPT < 7$  $0 < LROPT < 7$  $0 < LROPT < 7$ .

#### $IFAIL = 191$  $IFAIL = 191$

[ICOMM](#page-5-0) has been corrupted between calls.

#### $IFAIL = 201$  $IFAIL = 201$

On entry, [LICOMM](#page-6-0) =  $\langle value \rangle$ . Constraint:  $LICOMM > 2$ . [ICOMM](#page-5-0) is too small to return the required array sizes.

#### $IFAIL = 202$  $IFAIL = 202$

On entry, [LICOMM](#page-6-0) =  $\langle value \rangle$  and [LRCOMM](#page-6-0) =  $\langle value \rangle$ . Constraint: [LICOMM](#page-6-0)  $\geq 30$  and [LRCOMM](#page-6-0)  $\geq 30 + MY + MX \times MY + 2 \times max(MX, MY)$  $\geq 30 + MY + MX \times MY + 2 \times max(MX, MY)$  $\geq 30 + MY + MX \times MY + 2 \times max(MX, MY)$  $\geq 30 + MY + MX \times MY + 2 \times max(MX, MY)$  $\geq 30 + MY + MX \times MY + 2 \times max(MX, MY)$ . The minimum required values for [LICOMM](#page-6-0) and [LRCOMM](#page-6-0) are returned in  $ICOMM(1)$  and  $ICOMM(2)$  $ICOMM(2)$  respectively.

#### $IFAIL = 211$  $IFAIL = 211$

[RCOMM](#page-6-0) has been corrupted between calls.

#### $IFAIL = 301$  $IFAIL = 301$

A weight was negative and it was not possible to downdate the Cholesky factorization.

#### $IFAIL = 302$  $IFAIL = 302$

Unable to calculate the Kalman gain matrix.

#### $IFAIL = 303$  $IFAIL = 303$

Unable to calculate the Cholesky factorization of the updated state covariance matrix.

#### $IFAIL = -99$  $IFAIL = -99$

An unexpected error has been triggered by this routine. Please contact NAG.

See Section 3.8 in the Essential Introduction for further information.

#### $IFAIL = -399$  $IFAIL = -399$

Your licence key may have expired or may not have been installed correctly. See Section 3.7 in the Essential Introduction for further information.

 $IFAIL = -999$  $IFAIL = -999$ 

Dynamic memory allocation failed.

See Section 3.6 in the Essential Introduction for further information.

# 7 Accuracy

Not applicable.

# 8 Parallelism and Performance

G13EJF is not threaded by NAG in any implementation.

G13EJF makes calls to BLAS and/or LAPACK routines, which may be threaded within the vendor library used by this implementation. Consult the documentation for the vendor library for further information.

Please consult the [X06 Chapter Introduction](#page-0-0) for information on how to control and interrogate the OpenMP environment used within this routine. Please also consult the Users' Note for your implementation for any additional implementation-specific information.

# 9 Further Comments

As well as implementing the Unscented Kalman Filter, G13EJF can also be used to apply the Unscented Transform (see [Julier \(2002\)\)](#page-2-0) to the function F, by setting [LDLX](#page-3-0) = 0 and terminating the calling sequence when [IREVCM](#page-2-0) = 2 rather than IREVCM = 3. In this situation, on initial entry, [X](#page-3-0) and [ST](#page-3-0) would hold the mean and Cholesky factorization of the covariance matrix of the untransformed sample and on exit (when [IREVCM](#page-2-0)  $=$  2) they would hold the mean and Cholesky factorization of the covariance matrix of the transformed sample.

# 10 Example

This example implements the following nonlinear state space model, with the state vector  $x$  and state update function  $F$  given by:

$$
m_x = 3
$$
  
\n
$$
x_{t+1} = (\xi_{t+1} \eta_{t+1} \theta_{t+1})^{\mathrm{T}}
$$
  
\n
$$
= F(x_t) + v_t
$$
  
\n
$$
= x_t + \begin{pmatrix} \cos \theta_t & -\sin \theta_t & 0 \\ \sin \theta_t & \cos \theta_t & 0 \\ 0 & 0 & 1 \end{pmatrix} \begin{pmatrix} 0.5r & 0.5r \\ 0 & 0 \\ r/d & -r/d \end{pmatrix} \begin{pmatrix} \phi_{Rt} \\ \phi_{Lt} \end{pmatrix} + v_t
$$

where r and d are known constants and  $\phi_{Rt}$  and  $\phi_{Lt}$  are time-dependent knowns. The measurement vector  $y$  and measurement function  $H$  is given by:

$$
m_y = 2
$$
  
\n
$$
y_t = (\delta_t, \alpha_t)^T
$$
  
\n
$$
= H (x_t) + u_t
$$
  
\n
$$
= \left( \frac{\Delta - \xi_t \cos A - \eta_t \sin A}{\theta_t - A} \right) + u_t
$$

where A and  $\Delta$  are known constants. The initial values,  $x_0$  and  $P_0$ , are given by

$$
x_0 = \begin{pmatrix} 0 \\ 0 \\ 0 \end{pmatrix}, \quad P_0 = \begin{pmatrix} 0.1 & 0 & 0 \\ 0 & 0.1 & 0 \\ 0 & 0 & 0.1 \end{pmatrix}
$$

and the Cholesky factorizations of the error covariance matrices,  $L_x$  and  $L_x$  by

$$
L_{x} = \begin{pmatrix} 0.1 & 0 & 0 \\ 0 & 0.1 & 0 \\ 0 & 0 & 0.1 \end{pmatrix}, L_{y} = \begin{pmatrix} 0.01 & 0 \\ 0 & 0.01 \end{pmatrix}.
$$

### 10.1 Program Text

```
! G13EJF Example Program Text
! Mark 25 Release. NAG Copyright 2014.
   Module g13ejfe_mod
! G13EJF Example Program Module:
! User-defined Routines
! .. Use Statements ..
     Use nag_library, Only: nag_wp
! .. Implicit None Statement ..
     Implicit None
! .. Accessibility Statements ..
     Private
     Public \cdot :: f, h, read_problem_data
! .. Parameters ..
     Integer, Parameter, Public :: mx = 3, my = 2, nin = 5, nout = 6! .. Derived Type Definitions ..
     Type, Public \cdot :: gl3ej_problem_data
      Real (Kind=nag_wp) :: delta, a, r, d
                                      :: phi_rt, phi_lt
     End Type g13ej_problem_data
   Contains
     Subroutine f(n, xt, fxt, dat)
! .. Scalar Arguments ..
       Type (g13ej_problem_data), Intent (In) :: dat
       Integer, Intent (In) :: n
! .. Array Arguments ..
       Real (Kind=nag_wp), Intent (Out) :: fxt(:,:)<br>Real (Kind=nag_wp), Intent (In) :: xt(:,:)Real (Kind=nag_wp), Intent (In)
! .. Local Scalars ..
      Real (Kind=nag_wp) :: t1, t3
      Integer :: i
! .. Intrinsic Procedures ..
      Intrinsic \qquad \qquad \text{if} \quad \cos \theta = \sin \theta! .. Executable Statements ..
       Continue
       t1 = 0.5_nag_wp*dat%r*(dat%phi_rt+dat%phi_lt)
       t3 = (dat'sr/dat'sd)*(dat'sphirt-t-dat'sphilt)Do i = 1, n
         fxt(1,i) = xt(1,i) + cos(xt(3,i)) * t1fxt(2,i) = xt(2,i) + sin(xt(3,i)) * t1fxt(3,i) = xt(3,i) + t3End Do
       Return
     End Subroutine f
     Subroutine h(n,yt,hyt,dat)
! .. Use Statements ..
      Use nag_library, Only: x01aaf
! .. Scalar Arguments ..
       Type (g13ej_problem_data), Intent (In) :: dat
       Integer, Intent (In) :: n
! .. Array Arguments ..
       Real (Kind=nag_wp), Intent (Out) :: hyt(:,:)
       Real (Kind=nag_wp), Intent (In) \qquad \qquad ::\; \mathrm{yt}(\,:\,,\,:\,)! .. Local Scalars ..
       Real (Kind=naq_wp) :: tmp
```

```
Integer :: i
! .. Intrinsic Procedures ..
       Intrinsic \qquad \qquad \text{if} \quad \cos \theta = \sin \theta! .. Executable Statements ..
       Continue
       Do i = 1, nhyt(1,i) = dat%delta - yt(1,i)*cos(dat%a) - yt(2,i)*sin(dat%a)
         hyt(2, i) = yt(3, i) - dat%a
! Make sure that the theta is in the same range as the observed<br>\frac{1}{1} data, which in this case is (0, 2\pi n i)data, which in this case is [0, 2*pi)If (hyt(2,i)<0.0_nag_wp) Then
          hyt(2,i) = hyt(2,i) + 2 * x01aaf(tmp)
         End If
       End Do
       Return
     End Subroutine h
     Subroutine read_problem_data(t,dat,read_ok)
! Read in any data specific to the F and H subroutines
! .. Scalar Arguments ..
       Type (g13ej_problem_data), Intent (Inout) :: dat
       Integer, Intent (In) :: t
       Logical, Intent (Out) :: read_ok
! .. Local Scalars ..
       Integer :: tt
! .. Executable Statements ..
       Continue
       If (t == 0) Then
! Read in the data that is constant across all time points
         Read (nin,*) dat%r, dat%d, dat%delta, dat%a
         read\_ok = .True.Else
! Read in data for time point t
         Read (nin,*) tt, dat%phi_rt, dat%phi_lt
         If (tt/=t) Then
! Sanity check
          Write (nout, 99999) 'Expected to read in data for time point ', t
           Write (nout,99999) 'Data that was read in was for time point ', tt
99999 Format (A,E22.15)
           read_ok = .False.
         Else
          read_ok = .True.
         End If
       End If
     End Subroutine read_problem_data
   End Module g13ejfe_mod
   Program g13ejfe
! .. Use Statements ..
     Use nag_library, Only: g13ejf, nag_wp
     Use q13ejfe_mod, Only: f, q13ej_problem_data, h, mx, my, nin, nout, &
                          read_problem_data
! .. Implicit None Statement ..
     Implicit None
! .. Local Scalars ..
     Type (g13ej_problem_data) :: dat
     Integer :: i, ifail, irevcm, ldfxt, ldlx, &
                                          ldly, ldst, ldxt, licomm, &
                                          lrcomm, lropt, n, ntime, t
     Logical :: read_ok
! .. Local Arrays ..<br>Real (Kind=naq wp), Allocatable
                                       \therefore fxt(:,:), lx(:,:), ly(:,:), &
                                         r \text{comm}(:), r \text{opt}(:), s\overline{t}(:,:), &
                                          x(:), x(t(:,:), y(:))Integer, Allocatable :: icomm(:)
! .. Intrinsic Procedures ..
```

```
Intrinsic \cdots i: abs, max, repeat
! .. Executable Statements ..
     Write (nout,*) 'G13EJF Example Program Results'
     Write (nout,*)
! Skip heading in data file
     Read (nin,*)
! Using default optional arguments
     lroot = 0Allocate (ropt(lropt))
! Allocate arrays
     n = 2*mx + 1If (lropt>=1) Then
       If (abs(root1)-2.0_nag_wp)\leq0.0_nag_wp) Then
        n = n + 2*mxEnd If
     End If
     ldlx = mx1dly = my1dst = mx1dxt = mx
     ldfxt = max(mx, my)licomm = 30
     lrcomm = 30 + my + mx*my + 2*max(mx,my)
     Allocate (lx(ldlx,mx),ly(ldly,my),x(mx),st(ldst,mx),xt(ldxt,max(my, &
      n)),fxt(ldfxt,n+max(mx,my)),icomm(licomm),rcomm(lrcomm),y(my))
! Read in the cholesky factorisation of the covariance matrix for the
! process noise
     Do i = 1, mx
      Read (nin,*) lx(i,1:i)End Do
! Read in the cholesky factorisation of the covariance matrix for the
! observation noise
     Do i = 1, my
      Read (nin,*) ly(i,1:i)End Do
! Read in the initial state vector
     Read (nin,*) x(1:mx)
! Read in the cholesky factorisation of the initial state covariance matrix
     Do i = 1, mx
      Read (nin,*) st(i,1:i)End Do
! Read in the number of time points to run the system for
     Read (nin,*) ntime
! Read in any problem specific data that is constant
     Call read_problem_data(0,dat,read_ok)
     If (.Not. read_ok) Then
      Go To 100
     End If
! Title for first set of output
     Write (nout,*) ' Time ', repeat(' ',(11*mx-16)/2), 'Estimate of State'
     Write (nout,*) repeat('-',7+11*mx)
! Loop over each time point
     irevcm = 0Do t = 1, ntime
! Read in any problem specific data that is time dependent
       Call read_problem_data(t,dat,read_ok)
       If (.Not. read_ok) Then
         Go To 100
       End If
```

```
! Read in the observed data for time t
       Read (nin,*) y(1:my)
! Call Unscented Kalman Filter routine
ukf_lp: Do
         ifail = 0Call g13ejf(irevcm, mx, my, y, lx, ldlx, ly, ldly, x, st, ldst, n, xt, ldxt, fxt, &
           ldfxt,ropt,lropt,icomm,licomm,rcomm,lrcomm,ifail)
         Select Case (irevcm)
         Case (1)
! Evaluate F(X)
           Call f(n, xt, fxt, dat)
         Case (2)
! Evaluate H(X)
           Call h(n,xt,fxt,dat)
         Case Default
! IREVCM = 3, finished
           Exit ukf_lp
         End Select
       End Do ukf_lp
! Display the some of the current state estimate
       Write (nout,99999) t, x(1:mx)
     End Do
     Write (nout,*)
      Write (nout,*) 'Estimate of Cholesky Factorisation of the State'
      Write (nout,*) 'Covariance Matrix at the Last Time Point'
     Do i = 1, mx
       Write (nout,99998) st(i,1:i)
     End Do
100 Continue
99999 Format (1X,I3,4X,10(1X,F10.3))
99998 Format (10(1X,E10.3))
   End Program g13ejfe
```
### 10.2 Program Data

G13EJF Example Program Data 0.1 0.0 0.1 0.0 0.0 0.1 :: End of LX  $0.01$ <br> $0.0 0.01$ : End of LY 0.0 0.0 0.0 :: Initial value for X 0.1 0.0 0.1 0.0 0.0 0.1 :: End of initial value for ST 15 :: Number of time points 3.0 4.0 5.814 0.464 :: r, d, Delta, A 1 0.4 0.1  $5.262$   $5.923$ <br>0.4 0.1 2 0.4 0.1  $4.347$  5.783<br>0.4 0.1 3 0.4 0.1 3.818 6.181 4 0.4 0.1 2.706 0.085 5 0.4 0.1 1.878 0.442 6 0.4 0.1 0.684 0.836 7 0.4 0.1 0.752 1.300 8 0.4 0.1

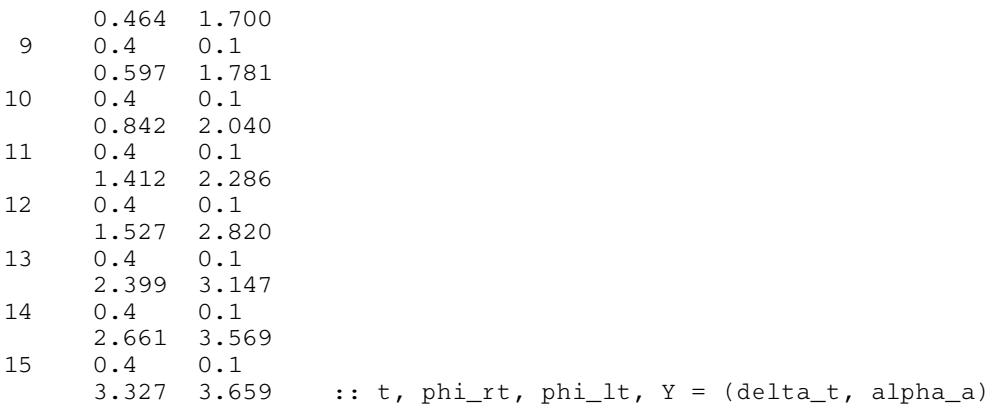

# 10.3 Program Results

G13EJF Example Program Results

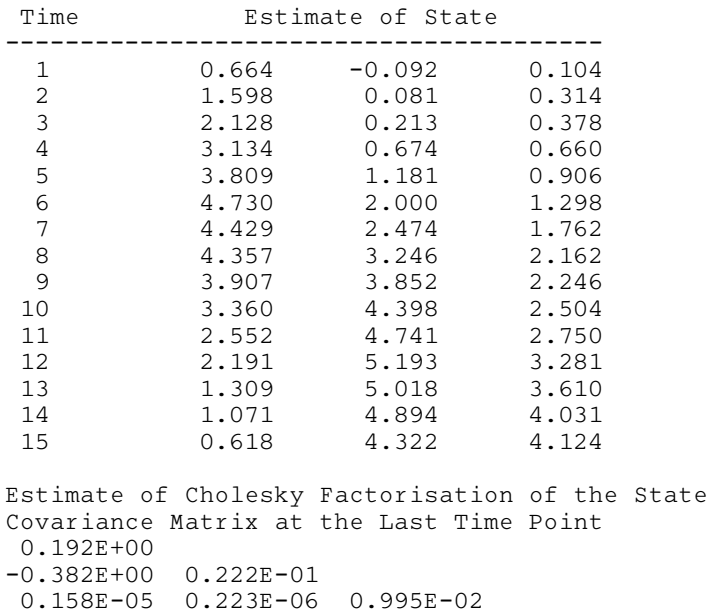

The example described above can be thought of as relating to the movement of a hypothetical robot. The unknown state, x, is the position of the robot (with respect to a reference frame) and facing, with  $(\xi, \eta)$ giving the x and y coordinates and  $\theta$  the angle (with respect to the x-axis) that the robot is facing. The robot has two drive wheels, of radius  $r$  on an axle of length d. During time period  $t$  the right wheel is believed to rotate at a velocity of  $\phi_{Rt}$  and the left at a velocity of  $\phi_{Lt}$ . In this example, these velocities are fixed with  $\phi_{Rt} = 0.4$  and  $\phi_{Lt} = 0.1$ . The state update function, F, calculates where the robot should be at each time point, given its previous position. However, in reality, there is some random fluctuation in the velocity of the wheels, for example, due to slippage. Therefore the actual position of the robot and the position given by equation  $F$  will differ.

In the area that the robot is moving there is a single wall. The position of the wall is known and defined by its distance,  $\Delta$ , from the origin and its angle, A, from the x-axis. The robot has a sensor that is able to measure y, with  $\delta$  being the distance to the wall and  $\alpha$  the angle to the wall. The measurement function H gives the expected distance and angle to the wall if the robot's position is given by  $x_t$ . Therefore the state space model allows the robot to incorporate the sensor information to update the estimate of its position.

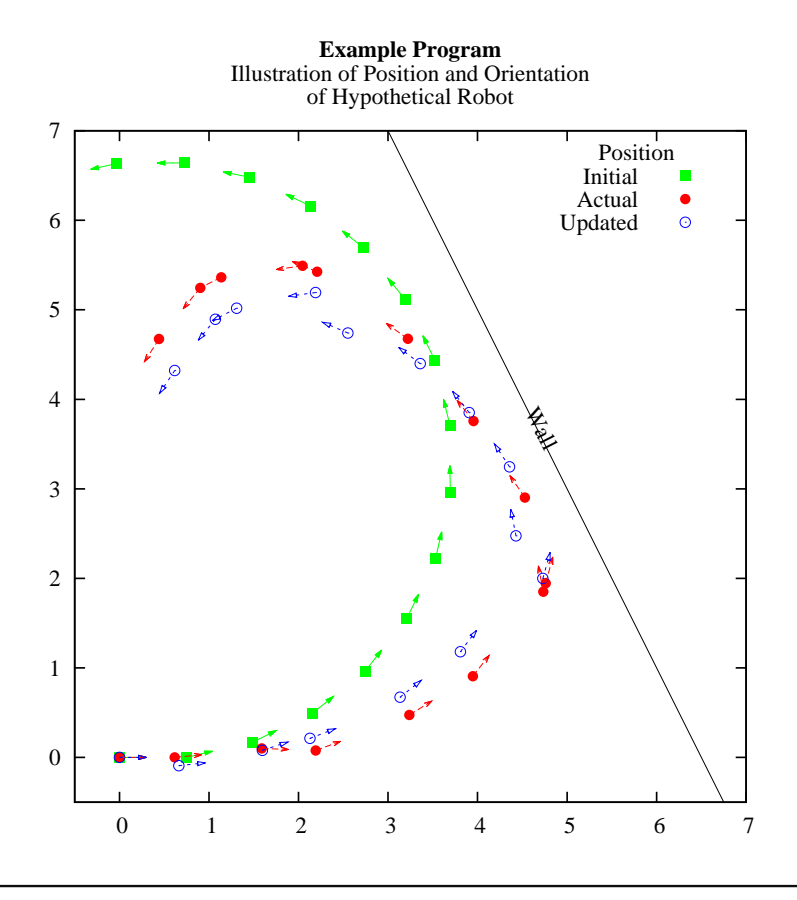